# מבוא לתכנות מתמטי

#### נגזרות- נומרית

$$
f'(x) = \frac{\lim_{h \to 0} f(x+h) - f(x)}{h}
$$

#### נומרית:

$$
\frac{dy}{dx} = \frac{\Delta y}{\Delta x} = \frac{y_2 - y_1}{x_2 - x_1}
$$

#### נגזרות- נומרית

$$
f'(x) = \frac{\lim_{h \to 0} f(x+h) - f(x)}{h}
$$

#### נומרית:

$$
\frac{dy}{dx} = \frac{\Delta y}{\Delta x} = \frac{y_2 - y_1}{x_2 - x_1}
$$

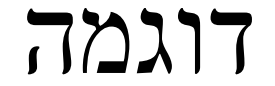

```
x=0:0.1:10;f=exp(-x). *sin(x);
d=diff(f)./diff(x);
plot(x, f, x(1:end-1), d, 'Linewidth', 2);legend('f', 'df/dx');
```
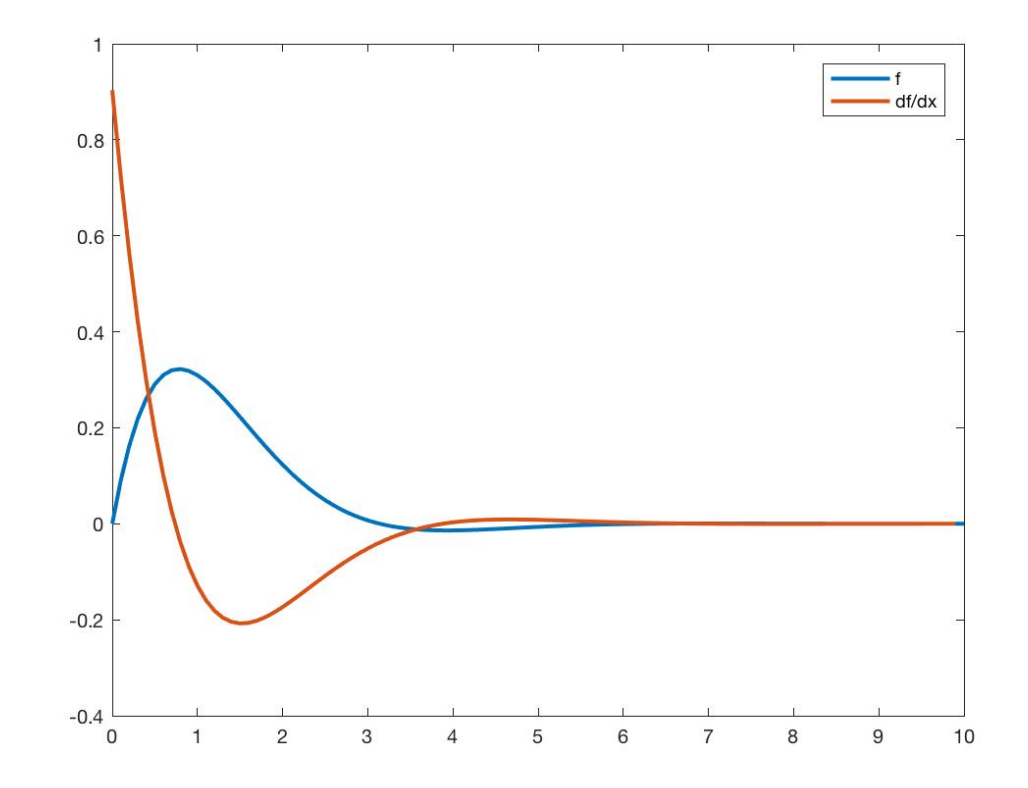

### אינטגרלים

There are two main function for integration for a function f within the limits a and b

> $q = quad(\omega f, a, b)$  $q = \text{trapz}(X, Y)$

The trapz command can be used for integrating a function that is given as data points (X, Y).

# quad

$$
q1 = quad(f, 2, 8)
$$

#### trapz

- % second method
- $X =$  linspace(2, 8, 100); % define  $X =$  [100 values between 2..8]
- $Y = f(X)$ ;
- $q2 = \text{trapz}(X, Y);$
- •

 $>>$   $xx=0:0.1:10;$  $\Rightarrow$  ff=xx.^2-3\*xx; >> trapz(xx,ff)

 $ans =$ 

183.3500

>> quad( $'x.^2-3*x'$ , 1, 10)

 $ans =$ 

```
\Box function y= f(x)
  y = cos(x) + sin(2*x);^{\mathsf{L}} end
```
 $\gg$  q=quad(@f,0,pi/2)

 $q =$ 

#### <u>שאלה 4:</u>

 $\int_{-1}^{1} e^{-(t/x)^2} dt = 1.5$  כתבו תכנית המוצאת מספר  $x$  המקיים את המשוואה

```
ניתן להניח כי קיים פתרון בתחום [0.5,2].
```

```
>> f =@(x) quad(@(t) exp(-(t./x).^2), -1, 1) - 1.5;
\gg xI = fzero(f, [0.5, 2])
```
 $xI =$ 

כתוב תוכנית Matlab המשרטטת את הפונקציה

$$
\operatorname{erf}(x) = \frac{2}{\sqrt{\pi}} \int_0^x e^{-t^2} dt
$$

.Matlab בתחום  $5 \le x \le 5$ . אין להשתמש בפונקציה erf של

```
\Box function f min = ex1 2014b()
  f = (d(t) exp(-t.^{2});
                                      % define inner function
  x_axis = linspace(-5,5,300);  & define x = [-5 \dots 5]f_{X} = [];
\Box for x = x axis
      f_{\infty}x(end + 1) = f(x); <br> & f_x = [ ... f(x_i) ... ]
  end
  F_{-}x = [];
\oplus for i = 2: length(x_axis)
      % F_x = [ ... 2/sqrt(pi) * integral(f, 0, x_i) ... ]E_{\infty}x(end + 1) = (2/sqrt(pi)) * trapz(x_axis(1:i), f_x(1:i));
  end
  plot(x_axis(2:end), F_x) % plotting F
 end
```
### rand

- פונקציה המייצרת מספרים רנדומלים המתפלגים באופן אחיד בין 0 ל-1.
	- ניתן לייצר בעזרתה סקלרים, וקטורים ומטריצות.

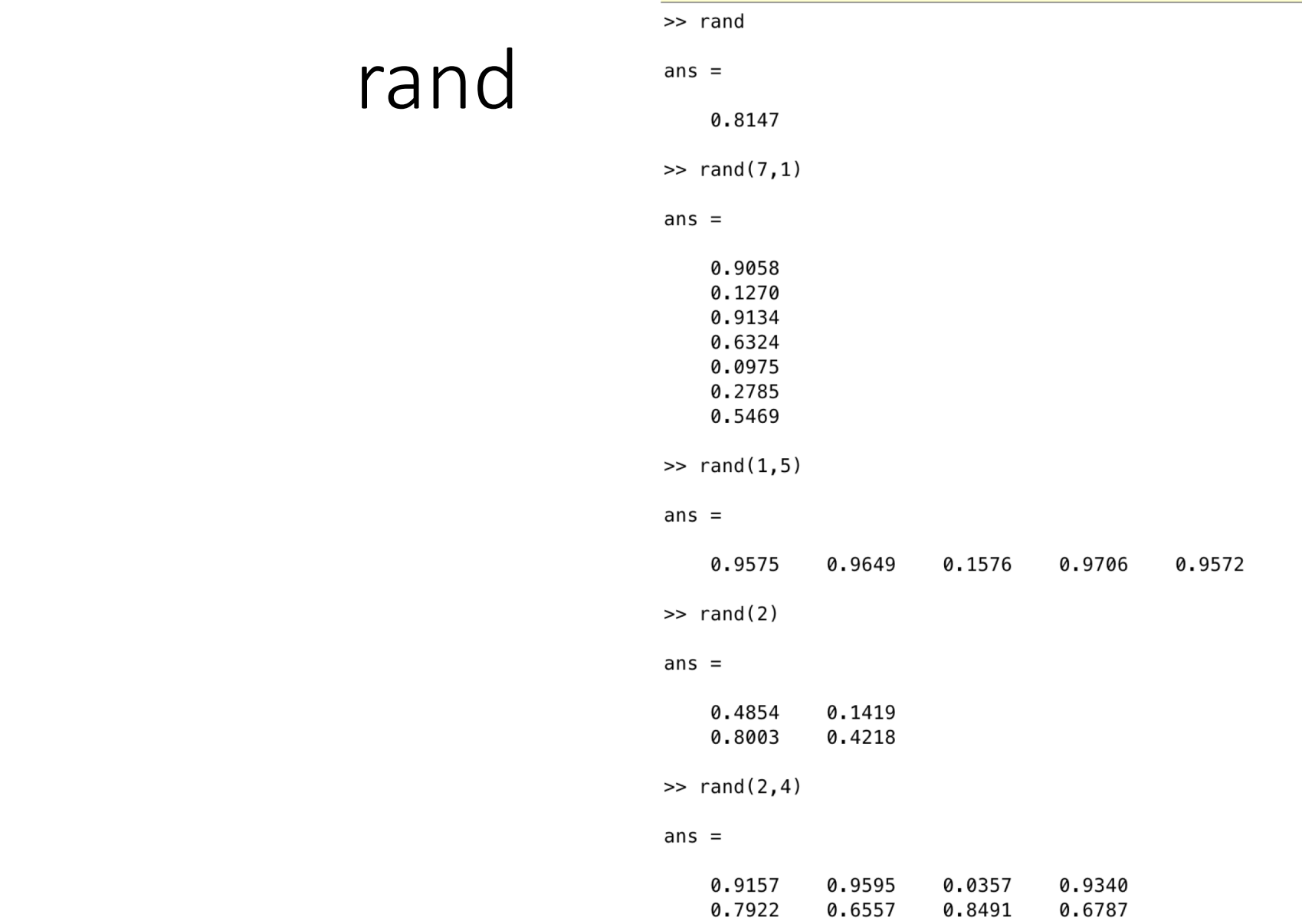

### rand

• אם נרצה להגריל מספרים אקראיים המתפלגים באופן אחיד בקטע כללי . (a,b) ולא בקטע (a,b)

נבצע:

$$
(b-a)*rand+a
$$

 $\gg$  (10-5) $\ast$ rand(1,10)+5

 $ans =$ 

8.7887 8.7157 6.9611 8.2774 5.8559 8.5302 5.1592 6.3846 5.2309 5.4857

## randi

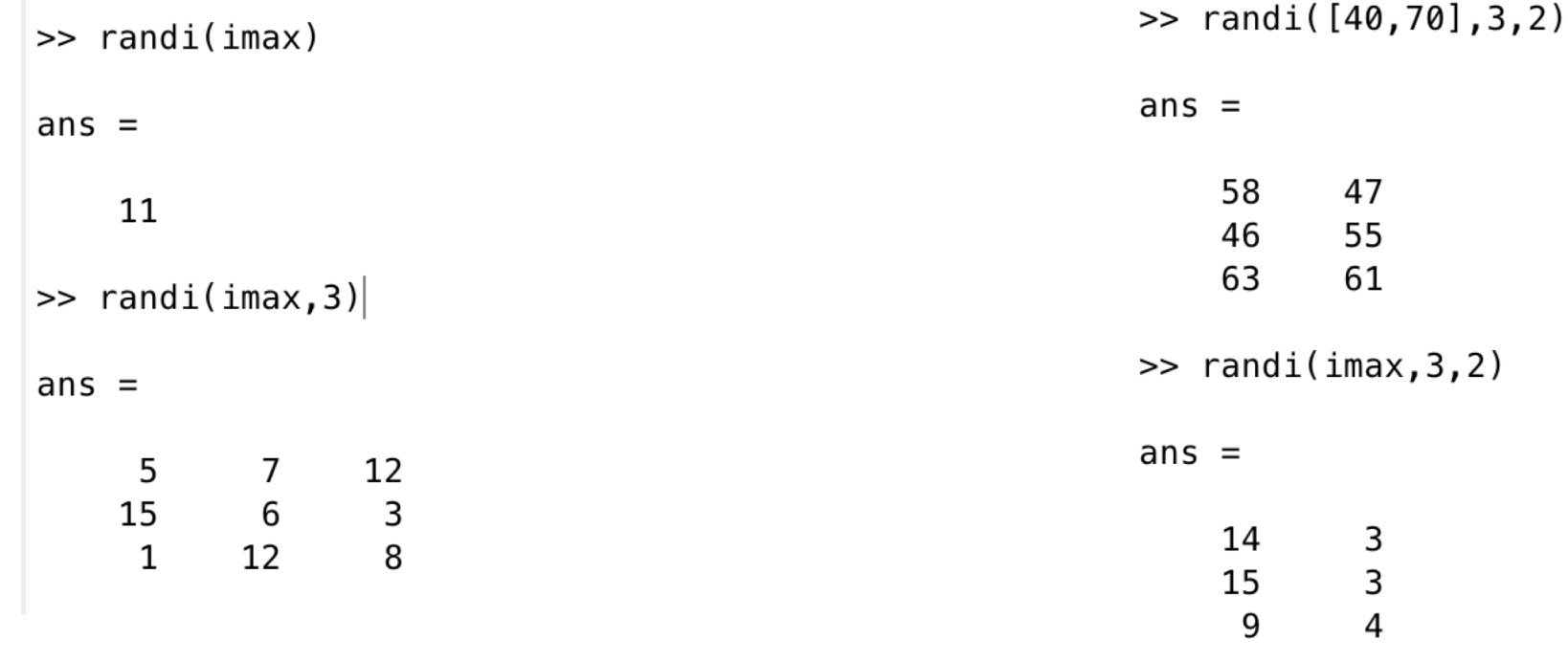

#### פתרון נומרי של משוואה דיפרנציאלית

• מתקבל בעזרת אחת מפקודות ה- ode בדרך כלל נשתמש בפקודת הode45

$$
\frac{dy}{dt} = f(t, y) \quad \text{for } t_0 \le t \le t_f, \text{ with } y = y_0 \text{ at } t = t_0
$$
  
\n
$$
\begin{array}{rcl}\n\text{ode45} \\
\text{ode23} \\
\text{ode23} \\
\text{ode13} \\
\text{ode23s} \\
\text{ode23s} \\
\text{ode23t} \\
\text{ode23t}\n\end{array}
$$

המגוד

$$
\frac{dy}{dt} = \frac{t^3 - 2y}{t} \quad \text{for } 1 \le t \le 3 \quad \text{with } y = 4.2 \quad \text{at } t = 1
$$
\n
$$
\text{function } dy \text{dt} = \text{ODE} \exp(1(t, y)) \quad \begin{array}{c} \text{function} \\ \text{1.5000} \\ \text{1.5000} \\ \text{2.5000} \\ \text{2.5000} \\ \text{3.0000} \end{array}
$$
\n
$$
\text{[t y] = ode45 (QODE \exp(1, [1:0.5:3], 4.2)) \quad \begin{array}{c} \text{y =} \\ \text{2.4528} \\ \text{3.4528} \\ \text{4.2000} \\ \text{3.7650} \end{array}
$$